**2D表示** E<br>E  $\mathsf E$  -corresponding to the original  $\mathsf E$  -corresponding to the original  $\mathsf E$ 

ー<u>に、「パレット」の中に、「ポレット」の中に、「補助パレット」の</u>項目がない。<br>- 「精力の環境」の種類がない。

- $\bullet$
- 1.  $\sim$

 $1/4$ **(c) 2024 RIK <k\_sumatani@rikcorp.jp> | 2024-05-20 20:24:00** [URL: http://faq.rik-service.net/index.php?action=artikel&cat=41&id=781&artlang=ja](http://faq.rik-service.net/index.php?action=artikel&cat=41&id=781&artlang=ja)

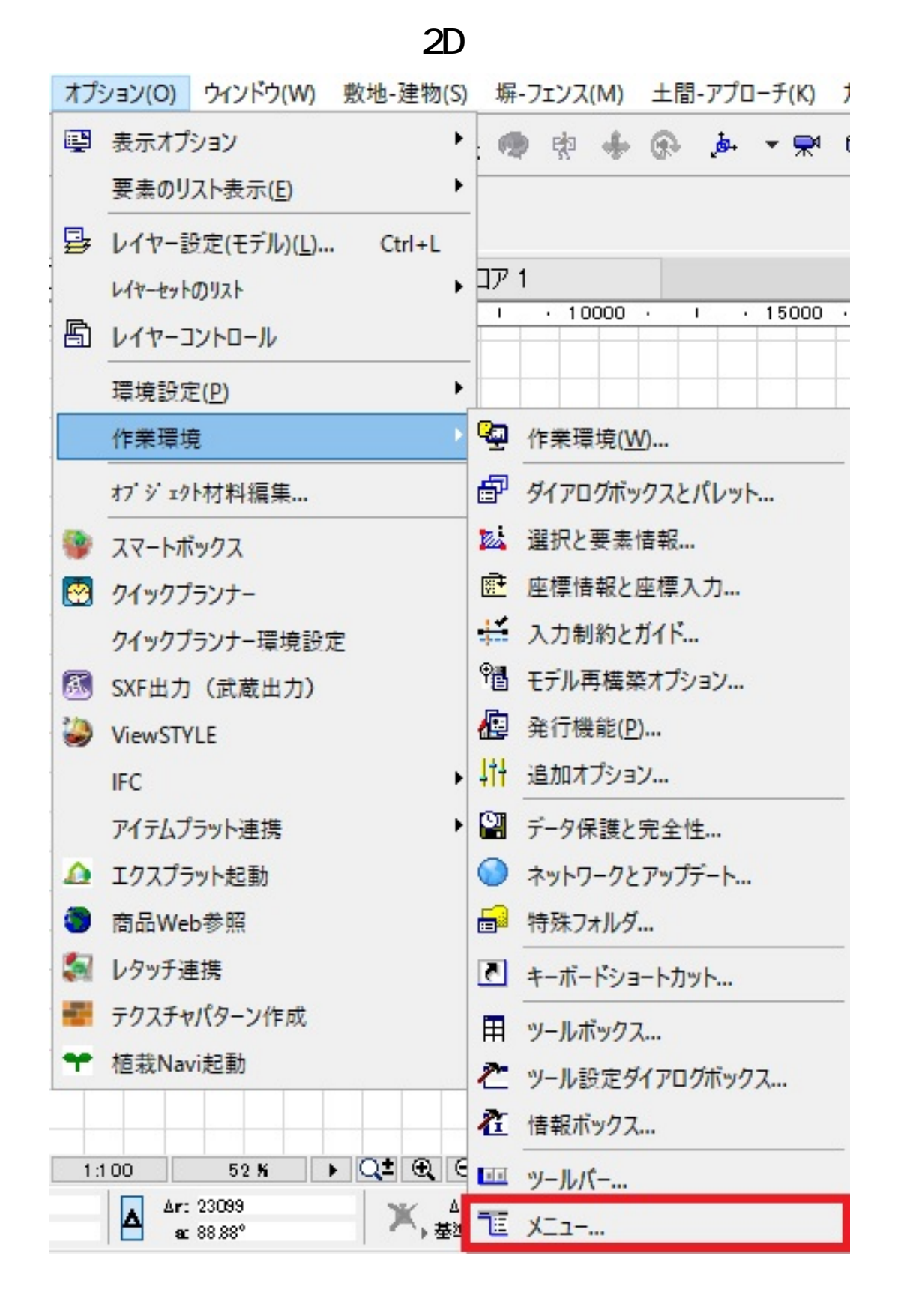

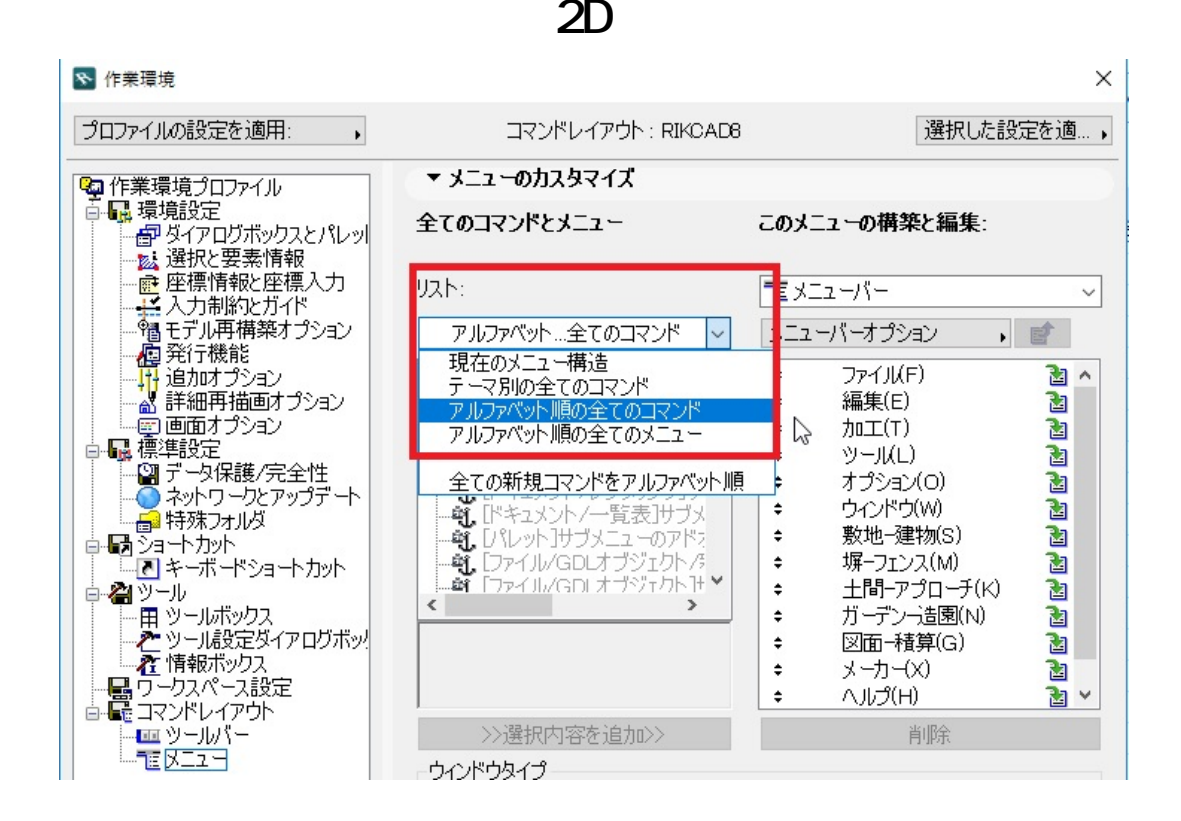

3. この**メニューの構築と編集**より、メニューバーを

**b b**  $\mathsf{W}$  | contract  $\mathsf{F}$ 

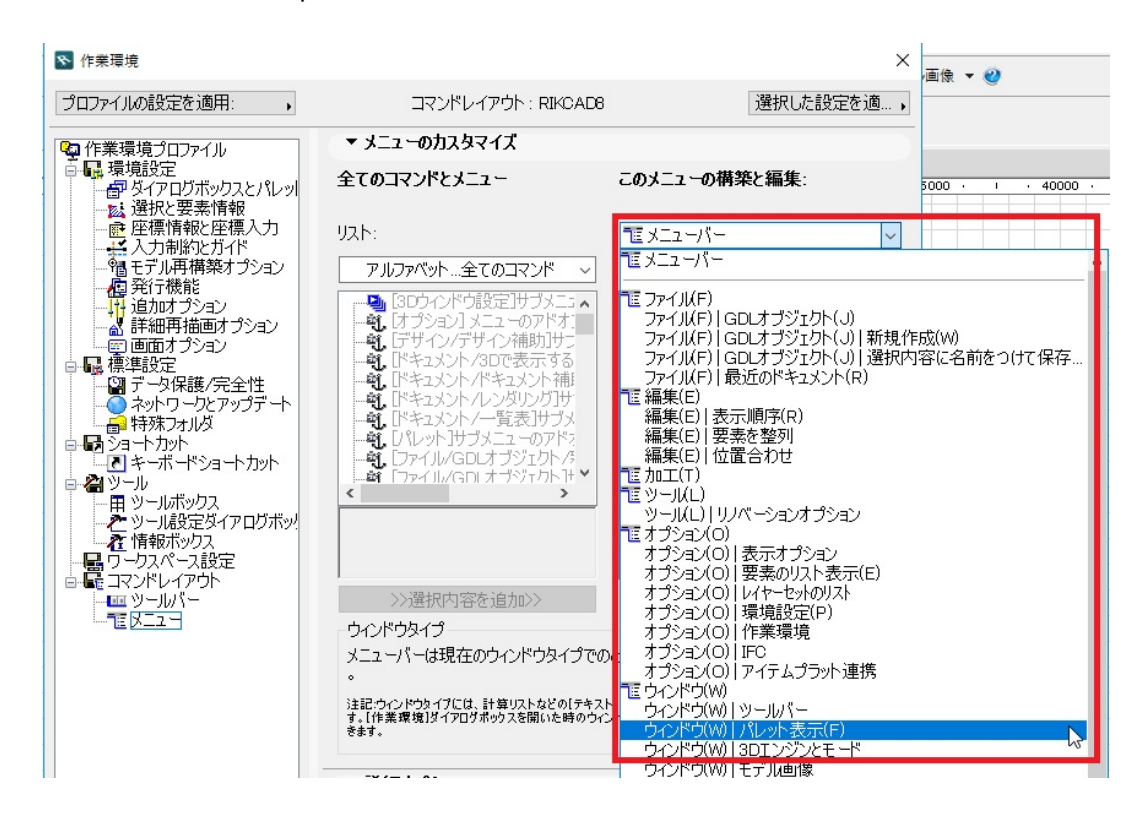

4. リストより**補助パレットの表示非表示**を選択し、下の**選択内容を追加**

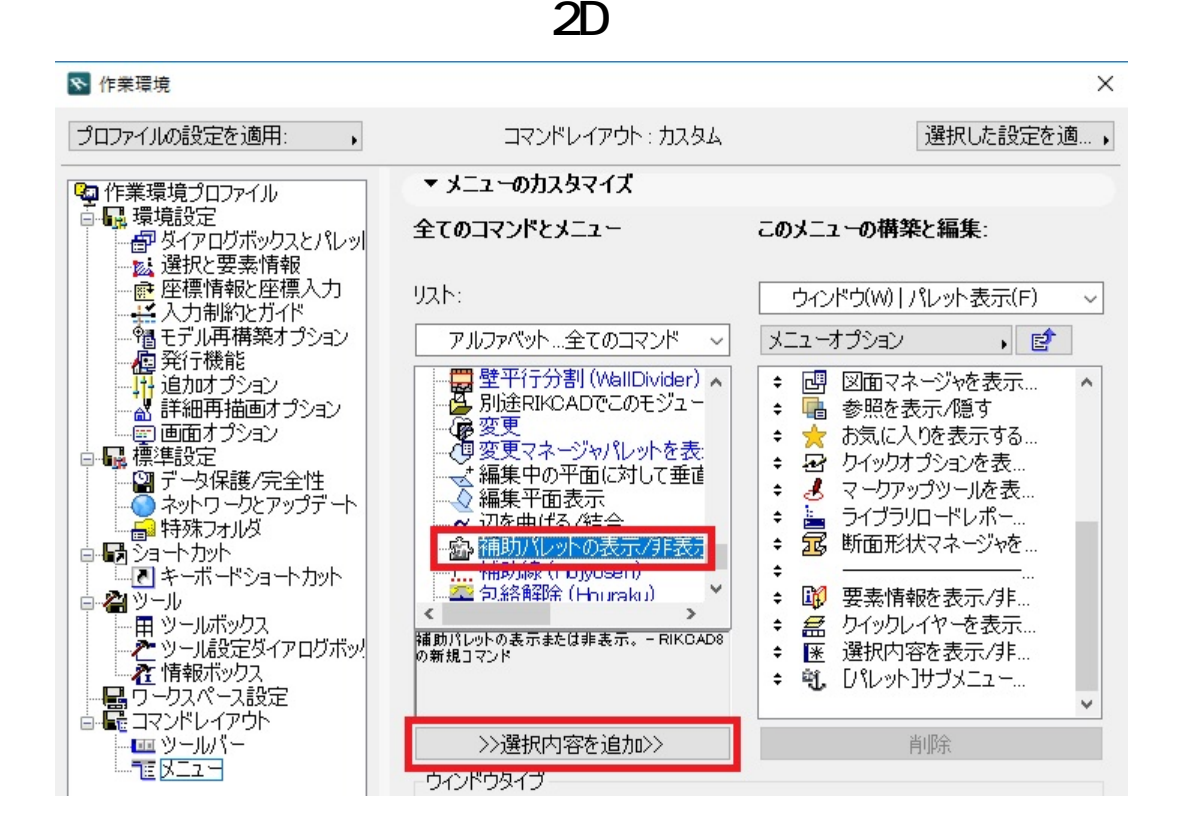

 $5.$  E

製作者: ヘルプデスク

一意的なソリューション ID: #1780

 $: 2018 - 11 - 2013$ : 27